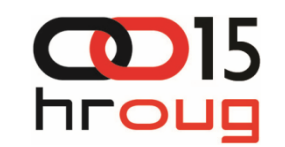

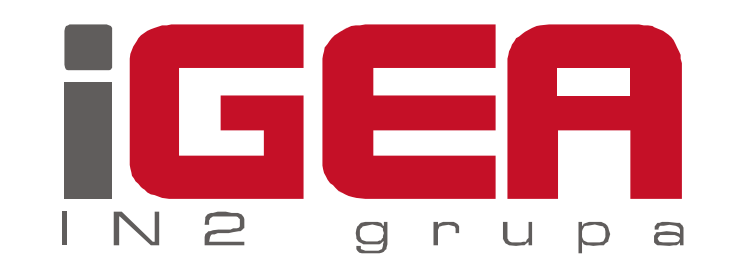

#### **Dinami**č**ko presijecanje geometrija u LRS sustavu koriste**ć**i Oracle Spatial**

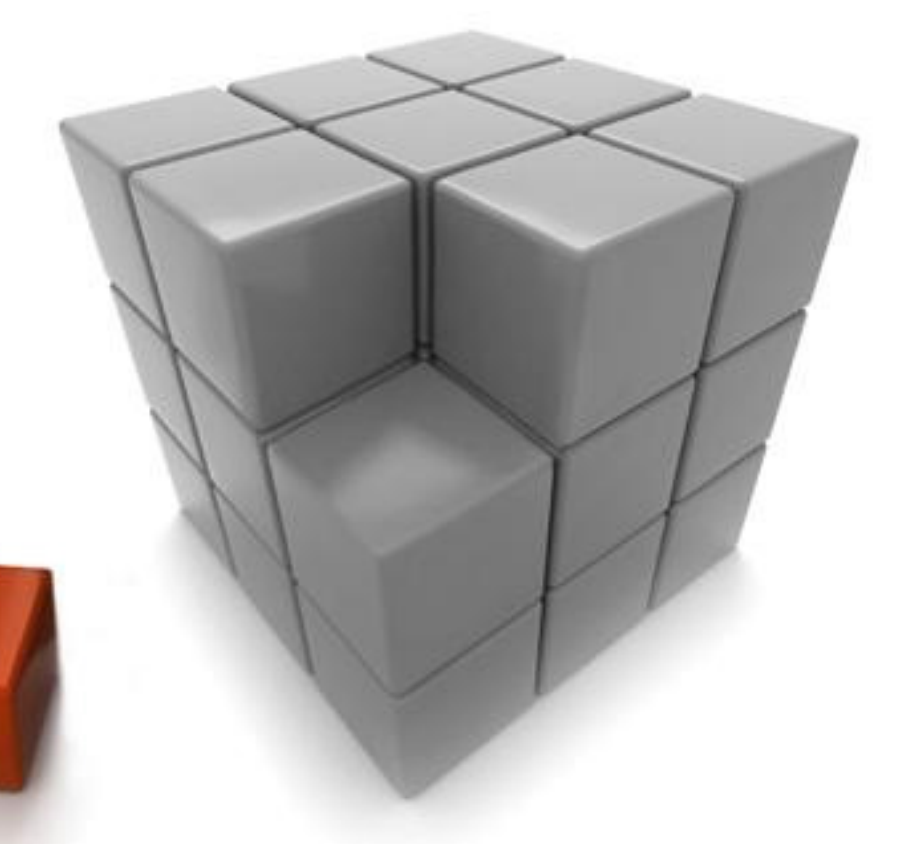

Marko Turković, mag. ing.Dalibor Kušić, mag. ing.

#### 29.9.2010

#### IGEA – IN2 Group

# Pregled

- $\Box$ **Motivacija**
- □ Clipping i clipping algoritmi
- Clipping u Oracle Spatialu
- $\Box$ Linearno referenciranje
- $\Box$  Dinamičko presijecanje geometrija u LRS sustavu
	- -Određivanje clip poligona
	- -Presijecanje i interpolacija z koordinate
	- -Izračun 3D površine

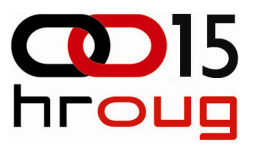

## **Motivacija**

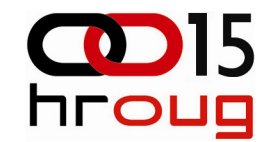

- $\Box$  Upit u bazu podataka cestovnih artefakata o površini geometrija određenog tipa na proizvoljnoj dionici
- GIS geografski informacijski sustav
- Skup standardnih topoloških operacija nad geometrijama u GIS-u
- $\Box$  Osnovni tipovi geometrija :
	- točka
	- linija
	- poligon

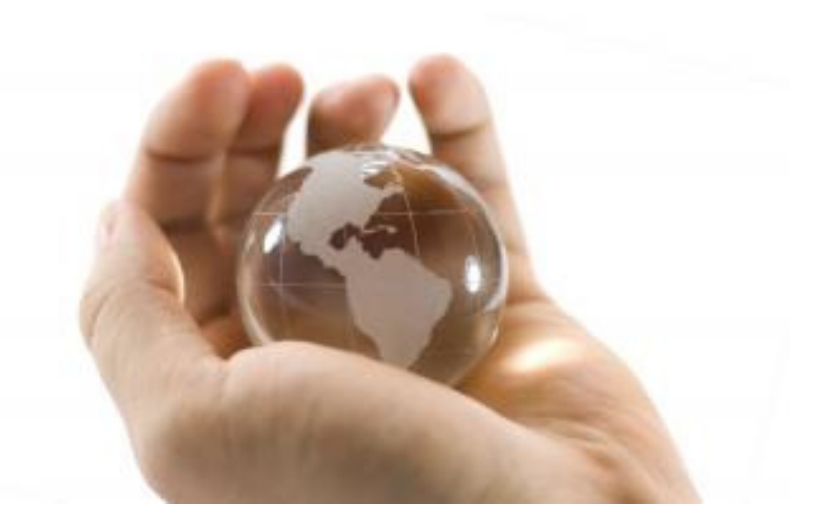

## Clipping - presijecanje geometrija

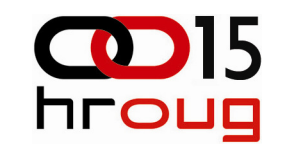

- $\Box$ □ "clipping" – u širem smislu označava interakciju geometrije subjeka i clip poligona, a u užem traženje njihovog presjeka odnosno preklapanja
- $\Box$ □ Clipping algoritmi su primjenjivi za različite Booleove operacije nad poligonima:
	- presijek (engl. intersection)
	- razlika (engl. difference)
	- unija (engl. union)
	- -- isključivo ili (engl. *xor*)

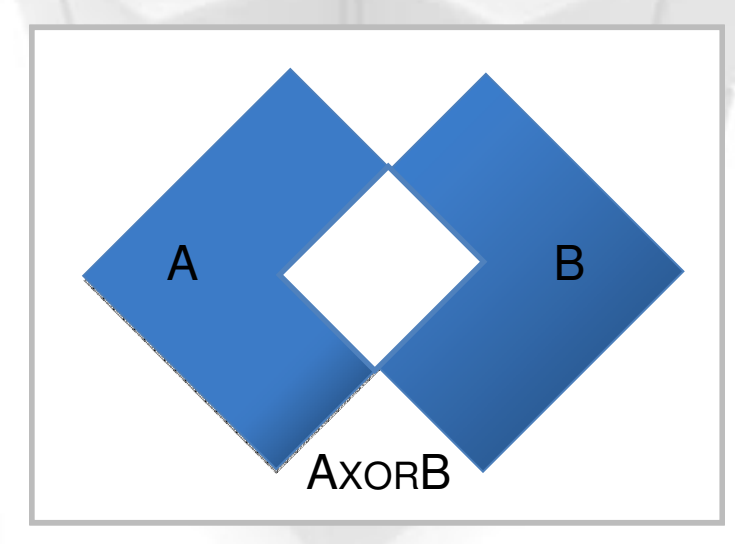

## Clipping algoritmi

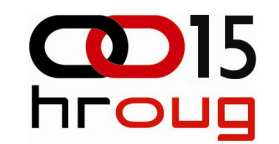

**□** algoritmi za clipping linija

- -Cohen-Sutherland
- -Liang-Barsky
- -Fast clipping
- -Nicholl-Lee-Nicholl
- **□** algoritmi za clipping poligona
	- -Sutherland-Hodgeman
	- -Weiler-Atherton
	- -Vatti

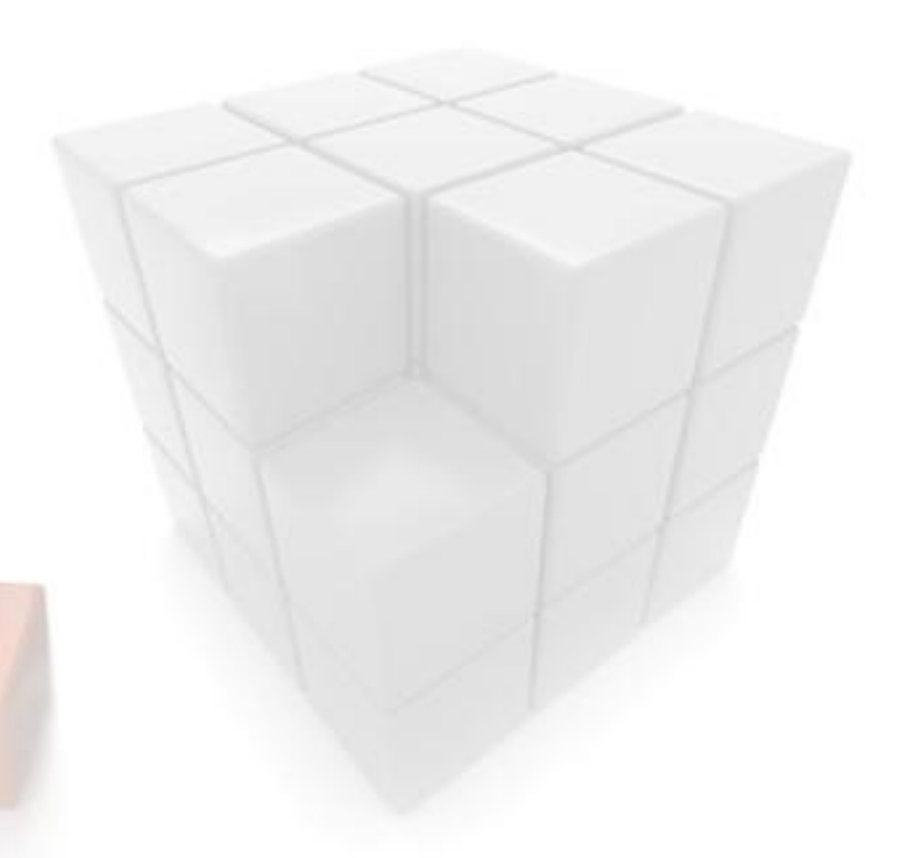

### Cohen-Sutherland

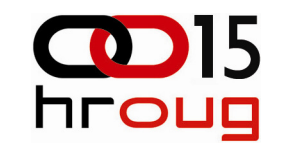

- $\Box$ koristi se za clipping linija
- algoritam dijeli 2D prostor na 9 dijelova od kojih središnje pozicioniran dio predstavlja clip poligon
- $\Box$  algoritam isključuje, uključuje ili djelomično uključuje liniju u rješenje ovisno o pozicijama krajnjih točka linije
- $\Box$  temelji se na računanju kodova i jednostavnim Boole-ovim operacijama
- $\Box$  implementacija za 3D je slična, samo je prostor podijeljen na 27dijelova

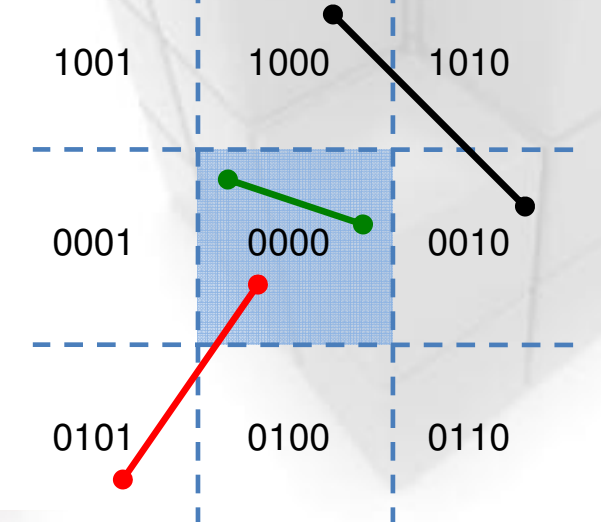

## Sutherland-Hodgeman

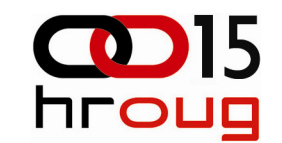

- □ koristi se za clipping poligona
- princip "divide and conquer"
	- položaj točaka subjektnog poligona testira se zasebno za svaku od stranica clip poligona
	- nedostatak: clip poligon mora biti konveksan!
- □ ulaz u algoritam su sve točke subjektnog poligona, obavezno poredane u *counter-clockwise* redoslijedu
- algoritam proširiv za 3D tako da se umjesto stranica clip poligona razmatraju ravnine

## Sutherland-Hodgeman (2)

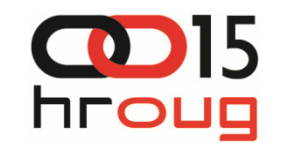

- $\Box$  testira se stranica po stranica subjektnog poligona, 4 moguća ishoda:
	- 1. prethodna i trenutna točka unutra

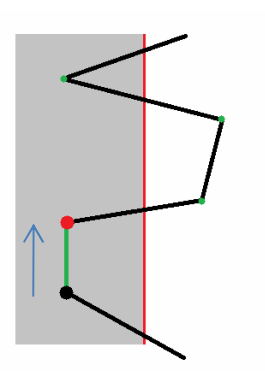

3. prethodna i trenutna točka vani

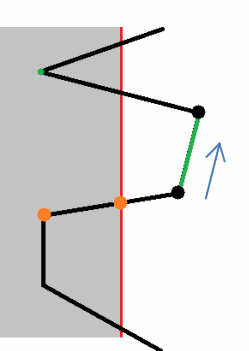

2.prethodna unutra, trenutna vani

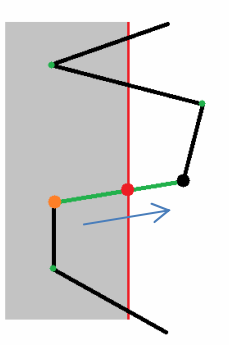

4.prethodna vani, trenutra unutra

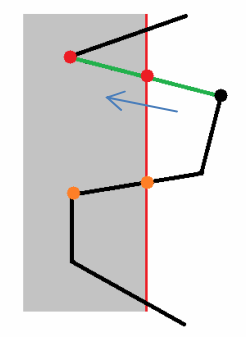

#### Weiler-Atherton

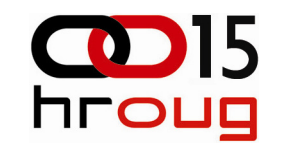

- kompleksniji i računski zahtjevniji od algoritma Sutherland-Hodgeman
- **□** dozvoljava presijecanje proizvoljnog subjektnog poligona s proizvoljnim clip poligonim
	- subjektni i clip poligon mogu imati rupe, biti konveksni ili konkavni
	- nedostatak: self-intersecting poligoni nisu dozvoljeni
- $\Box$ točke ulaznog poligona obilazi u clockwise redoslijedu
- **□** generalno 2D algoritam, no <mark>može se</mark> proširiti i na 3D

## Clipping u Oracle Spatialu

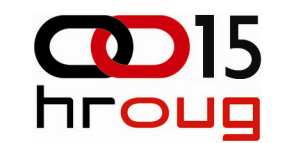

- **□ clipping potprogrami nalaze u paketu** SDO\_GEOM
- **□** podržan velik broj operacija nad geometrijama
- primjer operacija nad jednom geometrijom:
	- -SDO\_AREA, SDO\_LENGTH, SDO \_MBR
- □ primjer operacija nad dvije geometrije:
	- - SDO\_DISTANCE, SDO\_DIFFERENCE, **SDO\_INTERSECTION**, SDO\_UNION, SDO\_XOR

## Pohranjivanje geometrija Spatialu

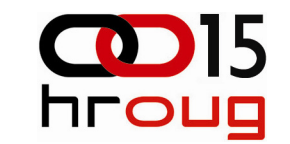

- □ korišten objektni pristup
- **□** geometrije se pohranjuju u objekt tipa SDO\_GEOMETRY

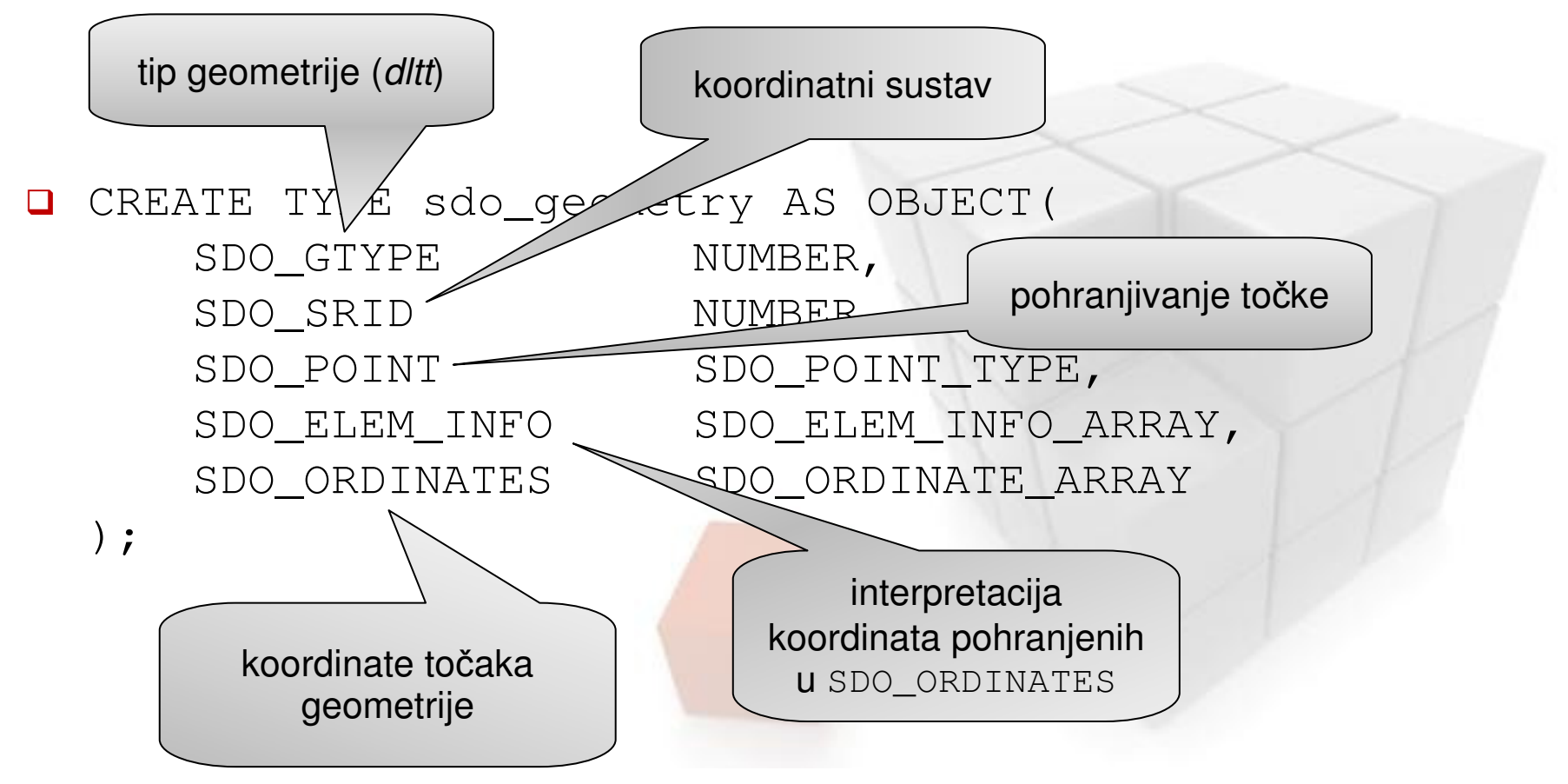

#### SDO\_INTERSECTION

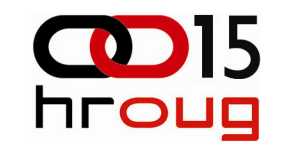

- **□** vraća objekt SDO\_GEOMETRY koji je rezultat topološkog presijeka dvaju ulaznih geometrija
- koristi jak algoritam koji podržava proizvoljne poligone (konveksne, konkavne, poligone s rupama, self-intersecting poligone, multipart poligone...)
- **□** nije podržano 3D presijecanje geometrija

```
\Box SDO_GEOM.SDO_INTERSECTION(
geom1 IN SDO_GEOMETRY,geom2 IN     SDO_GEOMETRY,
tol IN NUMBER)RETURN SDO_GEOMETRY;
```
#### SDO\_INTERSECTION (2)

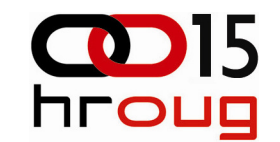

O SDO\_GEOM.SDO\_INTERSECTION(

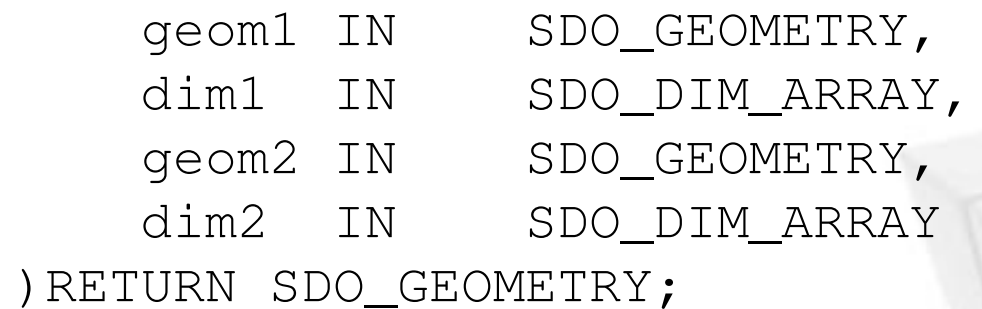

**□** primjer topološkog upita:

**SELECT** SDO\_GEOM.SDO\_INTERSECTION( p1.shape, p2.shape, 0.001) **FROM** polygon\_table p1, polygon\_table p2 **WHERE** <sup>p</sup>1.objectid = 1 **AND** <sup>p</sup>2.objectid = 2;

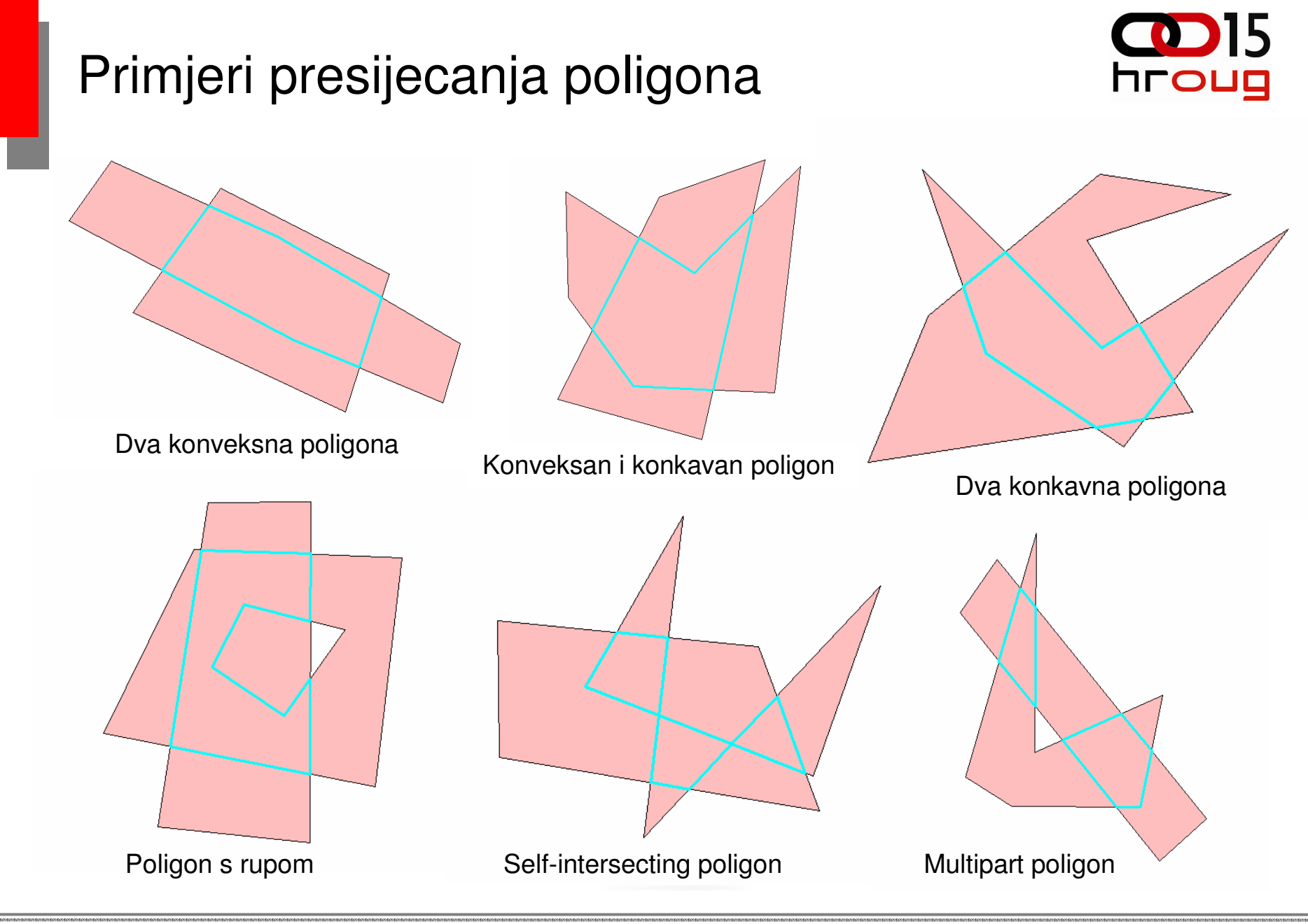

## Linearno referenciranje i LRS

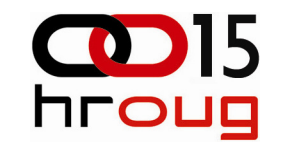

- **□** Linearno referenciranje je metoda pohranjivanja geografskih lokacija korištenjem relativnih oznaka udaljenosti uz referentni linearan element.
- **□** Linearno Referencirani Sustav (LRS) je referentni sustav u kojemu primjenjujemo linearno referenciranje.

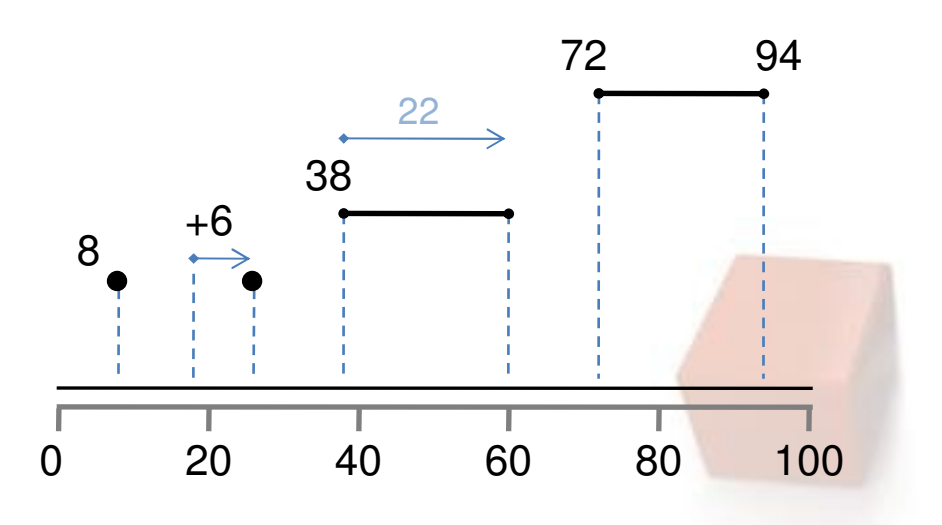

na markeru 8

o

- o 6 jedinica od markera18 uz linearni element
- o počinje na markeru 38 i nastavlja se 22 jedinice
- o počinje na markeru 72 i završava na markeru 94

## Dinamičko presijecanje na primjeru baze cestovnih podataka za HAC

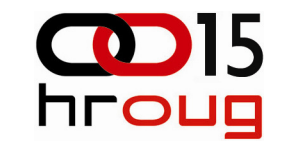

□ upit o 3D površini poligonskih geometrija ili 3D duljini linijskih geometrija određenih tipom na proizvoljnoj dionici autoceste

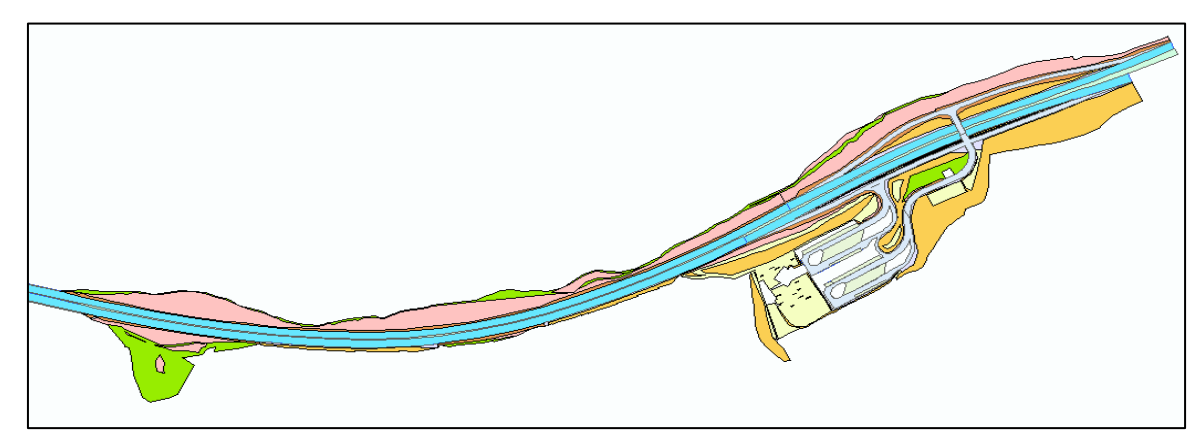

- $\Box$  Problemi?
	- -Kako odrediti clip poligon za zadanu početnu i završnu stacionažu?
	- - Oracle Spatial nema implementiran algoritam koji podržava presijecanje geometrija uvažavajući z koordinatu.
	- - Verzija baze 10gR2 nad kojom je napravljena poslovna aplikacija ne podržava izračun 3D površina i duljina.

## Određivanje clip poligona

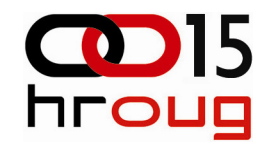

■ Konveksan poligon tipa MBR (engl. Minimum Bounding Rectangle)...???

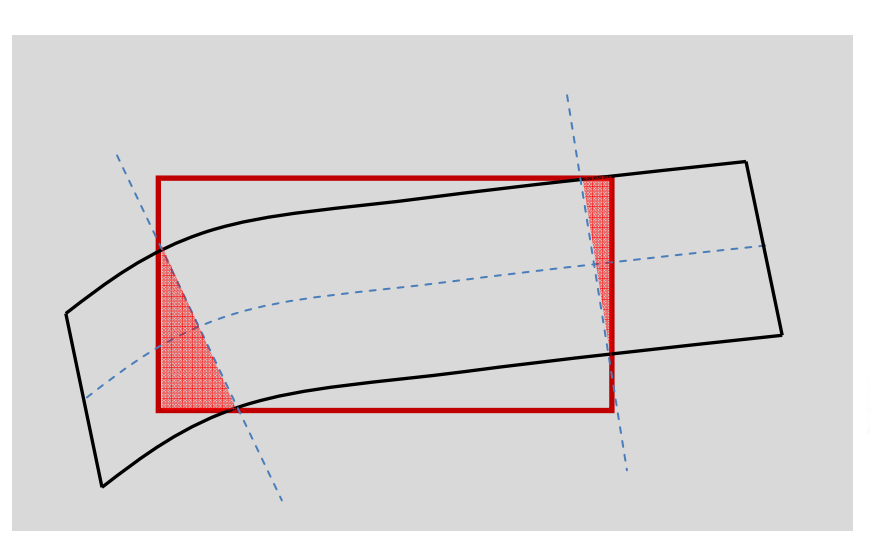

□ Korištenje linearno referencirane mreže pri konstrukciji clip poligona

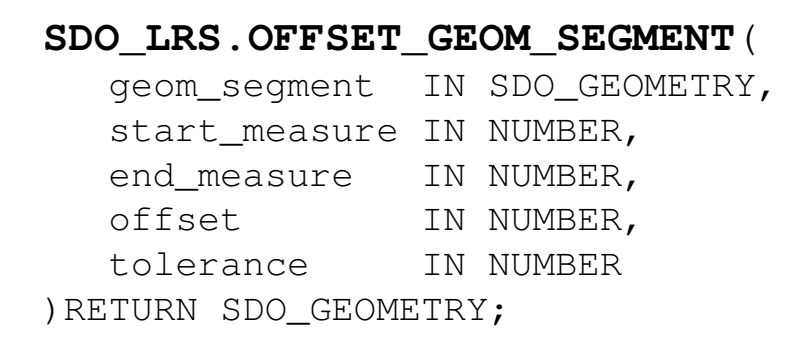

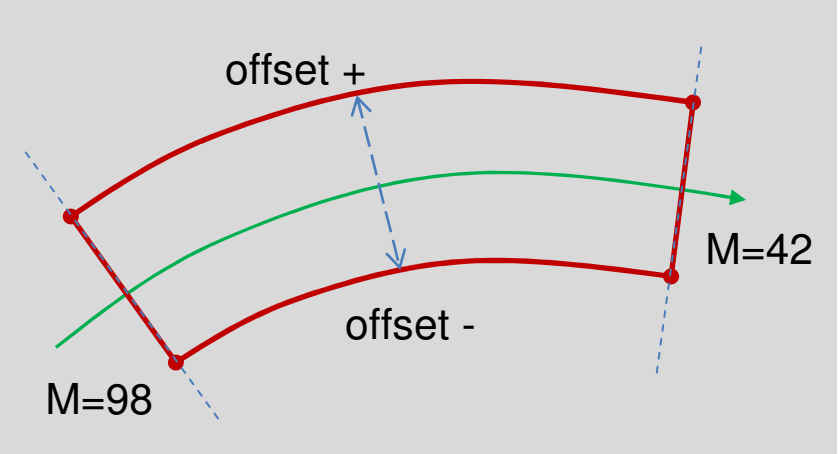

### Presijecanje i interpolacija z koordinata

- □ Nakon presijecanja subjektnih geometrija s clip poligonim, gube se vrijednosti z koordinata za točke na mjestima presjeka.
- Za svaku to čku presjeka pronaći između koje dvije točke se nalazi te interpolirati vrijednost z koordinate u ovisnosti o udaljenosti između tih točaka.

IGEA – IN2 Group

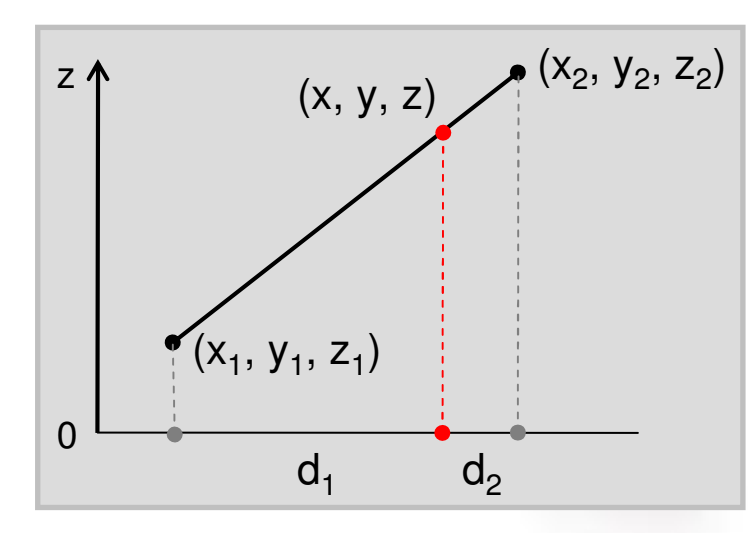

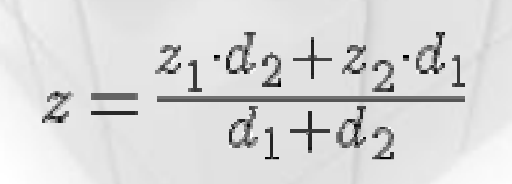

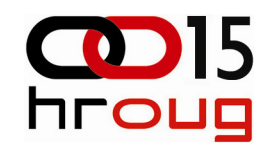

## Izračun 3D površine

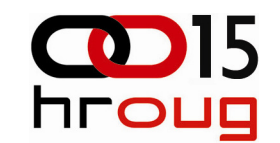

□ Ograničenja PL/SQL-a i Spatiala

- **D** Prebacivanje geometrija dobivenih presijecanjem u instancu baze 11g preko DB linka
	- funkcije za pretvaranje u druge formate za pohranu geometrija
	- korištenje privremenih tablica
	- identifikacija relevantnih podataka za svaki session
	- korištenje pull principa za dohvaćanje podataka i rezultata
	- bulk izračun površine

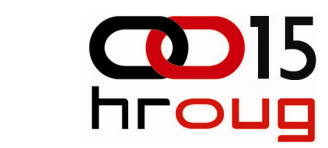

#### Pitanja???

# Hvala na pažnji i strpljenju! ©

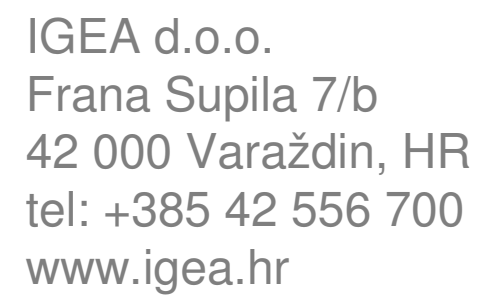

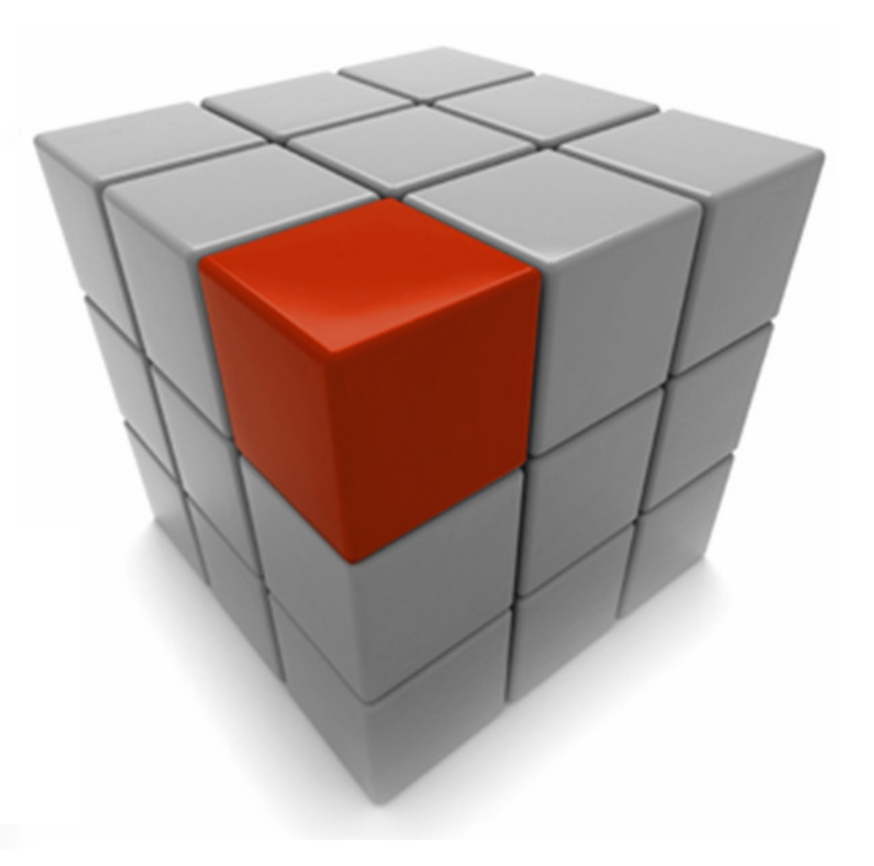